# ์ขั้นตอนการยืนยันตัวตน และหลักเกณฑ์ วิธีปฏิบัติในการเข้าร่วมประชุมผู้ถือหุ้น ประจำปี 2566

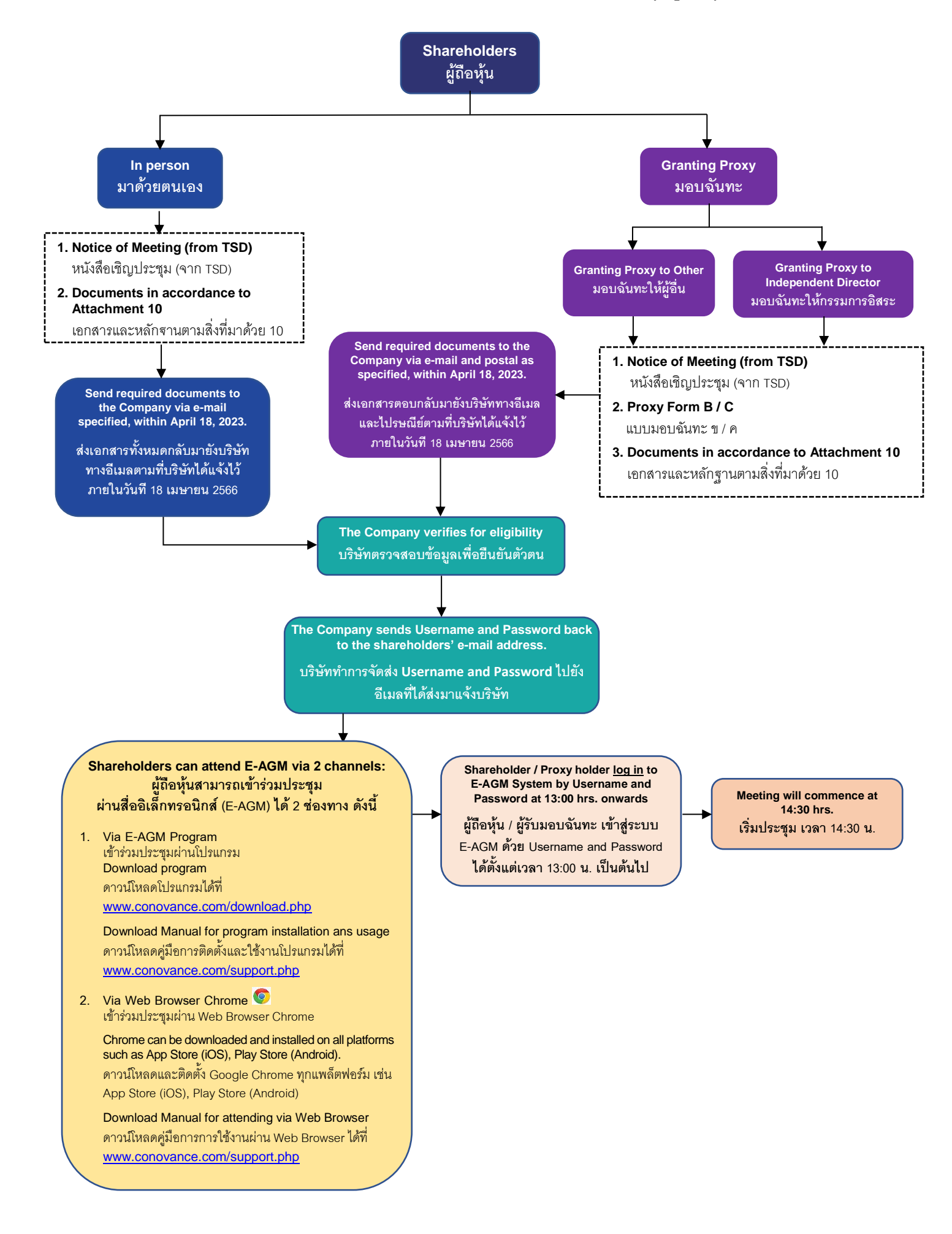

## **สิ่งที่ส่งมาด้วย 9**

บริษัทจะจัดการประชุมสามัญผู้ถือหุ้นประจ าปี 2566ในรูปแบบการประชุมออนไลน์ผ่านสื่ออิเล็กทรอนิกส์ (E-AGM) เพียง แบบเดียวเท่านั้น ตามหลักเกณฑ์ที่กฎหมายกำหนดเกี่ยวกับการประชุมผ่านสื่ออิเล็กทรอนิกส์ (E-Meeting) โดยบริษัทฯ มี วาระการประชุมตามหนังสือเชิญประชุมฯ ที่ได้จัดส่งให้ผู้ถือหุ้นโดยมีขั้นตอนดังนี้

### **การเปิ ดประชุมและการด าเนินการประชุม**

บริษัทจะดำเนินการประชุมตามข้อบังคับบริษัทที่เกี่ยวข้องกับการประชุมสามัญผู้ถือหุ้นตามสิ่งที่ส่งมาด้วย 11

### **การเข้าร่วมประชุมด้วยตนเอง**

กรุณากรอกข้อมูลในแบบฟอร์มหนังสือเชิญประชุมชุมพร้อมลงนามให้สมบูรณ์ และนำส่งเอกสารหลักฐานยืนยันตัวตน ตามสิ่งที่ส่งมาด้วย 10 ทาง email : ir@lagunaresorts.com ภายในวันอังคารที่ 18เมษายน 2566เมื่อบริษัทได้ ตรวจสอบรายชื่อผู้ถือหุ้นตามข้อมูล ณ วันกำหนดรายชื่อผู้เข้าร่วมประชุมสามัญผู้ถือหุ้นล่าสุดแล้วถูกต้อง บริษัทจะส่ง ชื่อผู้ใช้ (Username) และรหัสผ่าน (Password) ไปยังผู้ถือหุ้น (ตามอีเมลเดียวกับที่ได้ส่งมายังบริษัท) สำหรับใช้ ลงทะเบียนเข้าสู่ระบบโปรแกรมเพื่อเข้าร่วมประชุมสามัญผู้ถือหุ้นผ่านสื่ออิเล็กทรอนิกส์ (E-AGM)

### **การมอบฉันทะ**

กรณีที่ผู้ถือหุ้นท่านใดประสงค์จะแต่งตั้งบุคคลอื่นเข้าร่วมประชุมและลงมติแทนท่านในการประชุมผู้ถือหุ้นของบริษัท โปรดกรอกข้อความ ลงลายมือชื่อ และติดอากรแสตมป์ ในหนังสือมอบฉันทะ แบบ ข. ส าหรับผู้ถือหุ้นต่างชาติซึ่งได้แต่งตั้ง ให้คัสโตเดียน (Custodian) ในประเทศไทยเป็นผู้รับฝากและดูแลหุ้น ท่านสามารถเลือกใช้หนังสือมอบฉันทะได้ทั้งแบบ ข. หรือ แบบ ค. โดยหนังสือมอบฉันทะทั้งแบบ ข. และ แบบ ค. ปรากฎตาม<u>สิ่งที่ส่งมาด้วย 7</u> หากท่านประสงค์จะมอบ ฉันทะให้กับกรรมการอิสระ ท่านสามารถมอบฉันทะให้

- 1. ดร. ชิงชัย หาณเจนลักษณ์ หรือ
- 2. นายธงชัย อานันโทไทย

กรรมการอิสระของบริษัทได้ รายละเอียดประวัติของดร. ชิงชัย หาญเจนลักษณ์และนายธงชัย อานันโทไทย ปรากฏ ิตามสิ่งที่ส่งมาด้วย 8 ทั้งนี้ โปรดส่งมอบหนังสือมอบฉันทะพร้อมทั้งเอกสารและหลักฐานยืนยันตัวตนตามที่กำหนด ใน<u>สิ่งที่ส่งมาด้วย 10</u> มายังเลขานุการบริษัทล่วงหน้าทางอีเมล: [ir@lagunaresorts.com](mailto:ir@lagunaresorts.com) และ<u>นำส่งเอกสารฉบับจริง</u> ้ทั้งหมดทางไปรษณีย์โดยส่งถึงเลขานุการบริษัท บริษัท ลากูน่า รีสอร์ท แอนด์ โฮเท็ล จำกัด (มหาชน) เลขที่ 21/9 อาคารไทยวา 1 ชั้น 5 ถนนสาทรใต้ แขวงทุ่งมหาเมฆ เขตสาทร กรุงเทพมหานคร 10120 โดยจ่าหน้าซองถึง เลขานุการบริษัท เพื่อให้บริษัทได้รับเอกสารดังกล่าวภายในวันอังคารที่ 18 เมษายน 2566โดยบริษัทจะปิดอากร แสตมป์ 20 บาทในหนังสือมอบฉันทะเพื่ออำนวยความสะดวกให้แก่ผู้ถือหุ้น

### **วิธีการเข้าร่วมประชุมผ่านสื่ออิเล็กทรอนิกส์(E-AGM)**

เมื่อผู้ถือหุ้น หรือ ผู้รับมอบฉันทะ ได้รับการยืนยันสิทธิในการเข้าร่วมประชุม โดยได้รับชื่อผู้ใช้ (Username) และรหัสผ่าน (Password)จากบริษัทแล้ว ผู้ถือหุ้นสามารถเลือกช่องทางการเข้าร่วมประชุมผ่านช่องทางใดช่องทางหนึ่งจาก 2 ช่องทาง ดังนี้

1. **เข้าร่วมประชุมผ่านโปรแกรม E-AGM** (ใช้งานผ่านโปรแกรมบนระบบปฏิบัติการ Windows เท่านั้น) ผู้ถือหุ้นสามารถเข้าร่วมการประชุม ลงคะแนนพร้อมดูผลคะแนน และสอบถามผ่านช่องสนทนาข้อความ หรือ ไมค์โครโฟน

### ี สิ่งที่แนะนำสำหรับการเข้าประชุม E-AGM แบบผ่านโปรแกรม ได้แก่

- คอมพิวเตอร์/เดสก์ท็อป (Desktop) โน๊ตบุ๊ก (Notebook) แท็บเล็ต (Tablet) ที่เป็นระบบปฏิบัติการ Windows เท่านั้น (ระบบปฏิบัติการวินโดว์ 7/8/10/11) เมมโมรี่ (Memory) 4GB ขึ้นไป
- อินเตอร์เน็ตความเร็ว 3.0 Mbps (เมกะบิท)

สามารถดาวโหลดโปรแกรมได้ที่ [www.conovance.com/download.php](http://www.conovance.com/download.php) สามารถดาวโหลดคู่มือการติดตั้งและการใช้งานโปรแกรม ได้ที่ [www.conovance.com/support.php](http://www.conovance.com/support.php)

2. **เข้าร่วมประชุมผ่าน Web Browser** (ใช้งานผ่าน **Google Chrome**) ผู้ถือหุ้นสามารถเข้าร่วมการประชุม, ลงคะแนนพร้อมดูผลคะแนน และสอบถามผ่านช่องสนทนาข้อความเท่านั้น

ี สิ่งที่แนะนำสำหรับการเข้าประชุม E-AGM แบบผ่าน Web Browser ได้แก่

- Google Chrome เวอร์ชั่นล่าสุด หรือไม่เกิน 1 ปี บนทุกแพล็ตฟอร์ม Windows, iOS และ Android
- อินเตอร์เน็ตความเร็ว 3.0 Mbps (เมกะบิท)

สามารถดาวโหลดและติดตั้ง Google Chrome ทุกแพล็ตฟอร์ม เช่น App Store(iOS), Play Store (Android) สามารถดาวโหลดคู่มือการการใช้งานผ่าน Web Browser ได้ที่ [www.conovance.com/support.php](http://www.conovance.com/support.php)

### **การส่งค าถามล่วงหน้า**

ผู้ถือหุ้นสามารถส่งค าถามล่วงหน้าที่เกี่ยวข้องตามแต่วาระได้ทางอีเมล**:** [ir@lagunaresorts.com](mailto:ir@lagunaresorts.com) หรือทางโทรสารที่ หมายเลข (0) 2285-0733 โดยใช้แบบฟอร์มคำถามล่วงหน้าสำหรับการประชุมสามัญผู้ถือหุ้นประจำปี 2565 ตาม สิ่งที่ส่งมาด้วย 13 ภายในวันอังคารที่ 18 เมษายน 2566

#### **ช่องทางการติดต่อและส่งเอกสาร**

- 1. Email[: ir@lagunaresorts.com](mailto:ir@lagunaresorts.com)
- 2. ไปรษณีย์: เลขานุการบริษัท บริษัท ลากูน่า รีสอร์ท แอนด์ โฮเท็ล จำกัด (มหาชน) เลขที่ 21/9 อาคารไทยวา 1 ชั้น 5 ถนนสาทรใต้ แขวงทุ่งมหาเมฆ เขตสาทร กรุงเทพมหานคร 10120

### **ช่องทางติดต่ออนื่**

เลขานุการบริษัท Email[: ir@lagunaresorts.com](mailto:ir@lagunaresorts.com) โทร. 0-2677-4455 ต่อ 296